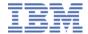

# Extend your WebSphere MQ messaging backbone to the world of mobile

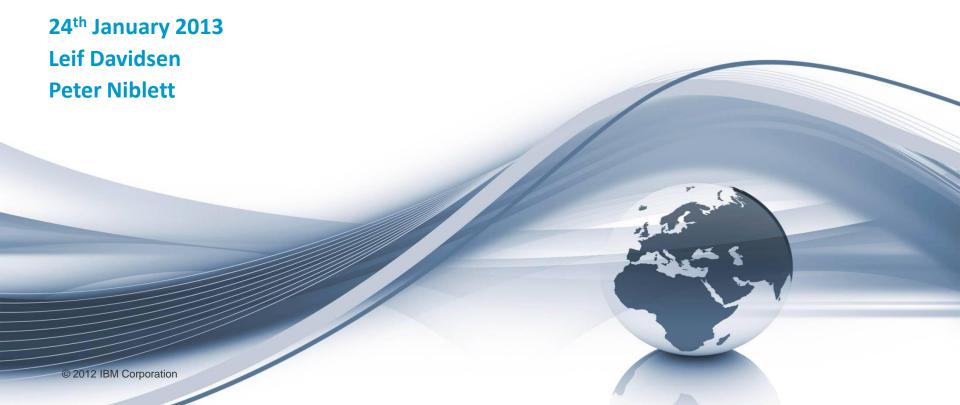

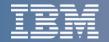

**Internet of Things** 

Billions of smart devices instrument our world today

534 billion
Dollars in mobile
transactions by
2015

50%

Of businesses plan to adopt more collaborative sourcing models

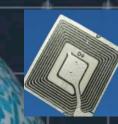

33 billion RFID tags embedded into our world

The world is becoming more interconnected and more complex ...

24 billion

Devices connected to the internet by 2020

Interconnecting these smart devices creates a Central Nervous System

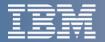

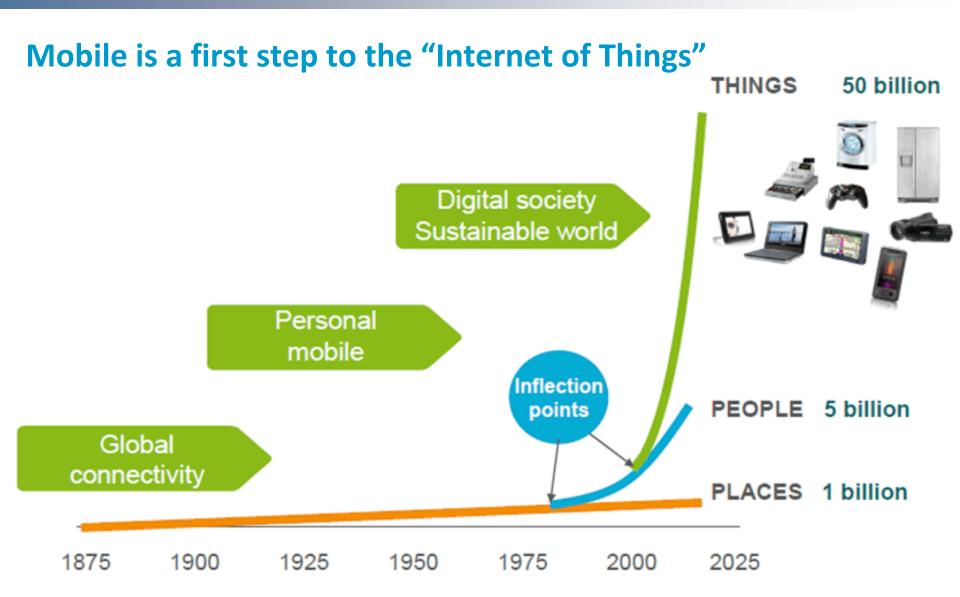

3

Source: Ericsson AB, "Infrastructure Innovation - Can the Challenge be met?," Sept 2010

© 2013 IBM Corporation

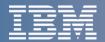

## Mobile is an enterprise priority

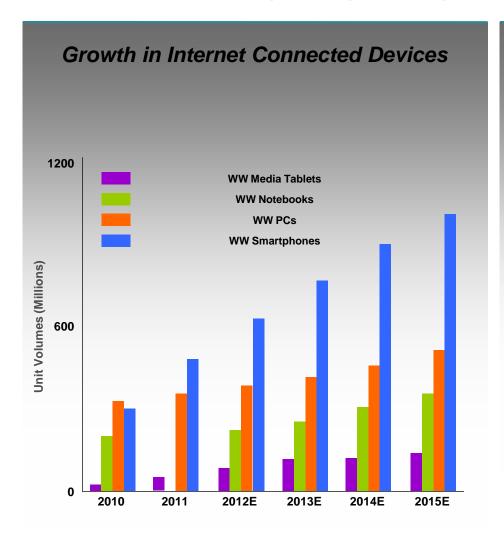

# Mobile and Cloud are top spending priorities for CIOs<sup>1</sup>

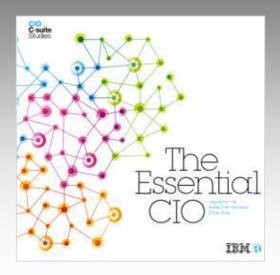

#### **Dramatic Growth in Mobile Devices**

- Mobile data traffic exceeded voice in 2010<sup>2</sup>
- Shipments of Smartphones exceeded total PC shipments for the first time in 2011<sup>3</sup>
- 10 Billion mobile connected devices are expected to be in use by 2020<sup>3</sup>

<sup>&</sup>lt;sup>1</sup> 2011 IBM Global CIO Study

<sup>&</sup>lt;sup>2</sup> Wireless Industry News, August 26, 2010

<sup>3 2011</sup> Economist

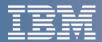

# Mobile is Hot, but our Clients have Key Concerns Inhibiting Adoption

More Than 50% of Large Enterprises Expect to Purchase Tablets for Employees Over the Next Year

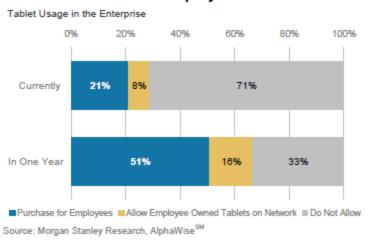

#### Top mobile adoption concerns:

- Security/privacy (53%)
- Cost of developing for multiple mobile platforms (52%)
- Integrating cloud services to mobile devices (51%)

Source: 2011 IBM Tech Trends Report, https://www.ibm.com/developerworks/mydeveloperworks/blogs/techtrends/entry/home?lang=en Focus areas for mobile computing adoption (n=3885)

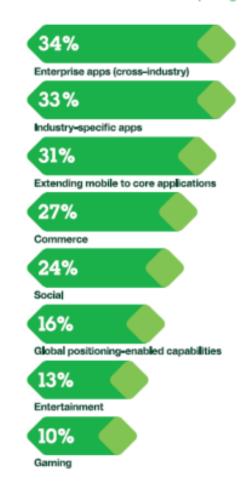

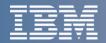

## **Mobile is Different from Desktop**

# **Desktop**

Sit back and read

**Document-oriented** 

Large complex apps

Context-neutral

Task-driven

Mains powered

Predictable network response

# Mobile

Read while moving

Message-oriented

Purpose-built mini-apps

Context-aware

Notification-driven

Battery-powered

Unpredictable network response

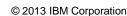

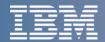

## **IBM Strategy Addresses IBM Client Mobile Initiatives**

#### **Extend & Transform**

**Extend** existing business capabilities to mobile devices

**Transform** the business by creating new opportunities

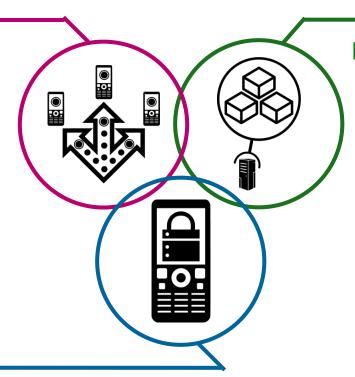

#### **Build & Connect**

**Build** mobile apps **Connect** to, and **run** backend systems in support of mobile

### Manage & Secure

Manage mobile devices and apps Secure my mobile business

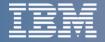

## What's Unique about Mobile Applications?

#### Expectations are high, loyalty is low

Reliability and usability matter! If your application doesn't function reliably each & every time users invoke it and it's easy to use, they will find another app & another business to deal with

#### Access patterns and volumes are less predictable

- More service calls from mobile devices, potentially more users, at anytime
- Short & focused interactions, interruptions are common
- Apps still need to be usable when out of wireless coverage

#### Rapid refresh rates

- Mobile apps are written, used & replaced at a far higher rate than traditional enterprise applications
- Mobile devices & platforms themselves evolve rapidly

#### Provide unique context insights and thereby unique opportunities

For example user location information is available to potentially be utilised

#### Performance expectation

Immediate response expected from mobile applications

#### Security is a paramount concern

Mobility of devices makes them easier to steal or spoof

#### Bandwidth and battery life are at a premium

Need to minimize back and forth communications

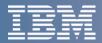

# You need to connect using more than just HTTP

- The HTTP standard revolutionized how we consume data
  - A single simple model: Send a request, read the response
  - Available via any tablet, laptop, phone, PC etc.
- Mobile and the Internet of Things applications have additional challenges
  - HTTP remains ideal for requesting data from a known source
    - Mobile user *requesting* info
  - But we also need an event-oriented paradigm:
    - Emitting information one to many
    - Listening for events whenever they happen
    - Distributing minimal packets of data in *huge volumes*
    - Pushing information over unreliable networks
    - Reliably completing mobile business transactions

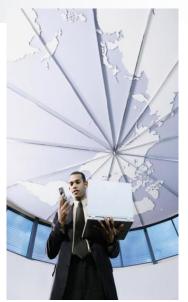

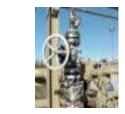

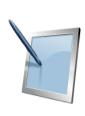

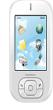

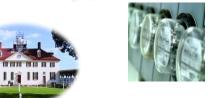

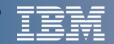

# IBM WebSphere MQ provides Universal Messaging

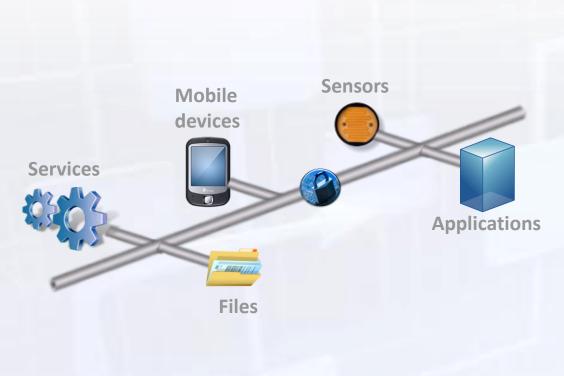

- Industry's most widely deployed messaging middleware
- Inherent reliable delivery and transaction control
- High-speed handling of any type of message or file
- Native lightweight capabilities for supporting mobile devices, remote devices & sensors
- End-to-end advanced security
- Extremely prominent skill base
   over 10,000 customers

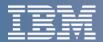

## IBM now provides reliable Mobile access to the Enterprise

- Reliably extend your business to mobile devices, building on the value of your MQ messaging infrastructure
- With our new <u>Mobile client pack</u> available from the <u>Messaging community</u> on developerWorks
  - Introduces a new Javascript messaging API
  - Provides clients for native Android and iOS developers
  - Helps you design & deploy a hybrid mobile app for the Android platform using Worklight Studio
- Underpinned by IBM WebSphere MQ Telemetry Transport (MQTT) providing
  - Ease of integration with enterprise applications
  - One-to-many message delivery (publish/subscribe)
  - Reliable delivery over fragile connections
  - Near realtime push of data from the server
  - Low power consumption & scalability

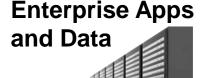

Mobile apps

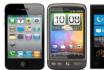

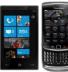

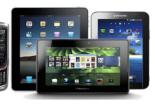

**IBM Messaging** 

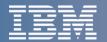

# How do we attach Mobile devices to the Enterprise?

## **MQTT** is the transport for the Smarter Planet

- WebSphere MQ Telemetry Transport (MQTT)
  - Messaging optimized for mobile, smart sensors and telemetry devices
  - Enables intelligent decision-making based on remote real-world events
  - Remote resource management of static or moving assets, people, locations

### An open standard with Industry leadership & mindshare

- MQTT Protocol and client code contributed to open source effort
- see MQTT.org and Eclipse Paho
- allows development communities to provide further client code & device support

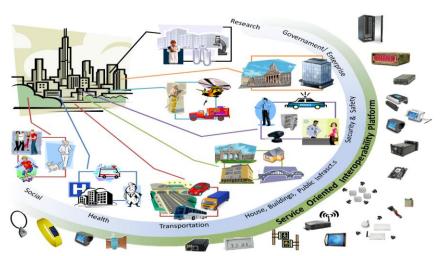

**Internet of Things** 

eclipse paho

**Smarter Planet** 

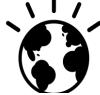

**Social business** 

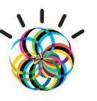

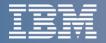

# What role does MQTT fulfill in Mobile Messaging?

#### Provides a reliable transport

 to convey messages from mobile apps to and from your enterprise applications, services and data

#### Provides a Push notification mechanism

No polling required

## Publish/subscribe paradigm support

- A single message can go to multiple devices
- Great for push notifications and a big advantage over use of HTTP

## Helps conserve battery & bandwidth

- Very light footprint from a client code perspective
- Less chatty protocol than HTTP solutions so conserves valuable network bandwidth

### Eases application development costs & speeds time to value

 great integration to products such as WebSphere Message Broker to easily enable access to enterprise services

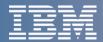

## **Techniques for Creating Exceptional Mobile Experiences**

#### **Native**

- Able to make use of phone's native features such as camera, GPS, accelerometer, calendar, etc..
- Supports the richest of user experiences (e.g., gaming applications)

## **Browser Based, Web Applications**

- Accessible over the internet without need to download software
- Uses device browser to display content

# **Hybrid – Both Web and Native Components**

- Native looking applications which utilize the browser interface to deliver content
- Provide the ability to use native device features without writing code for each device

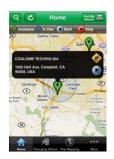

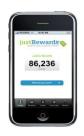

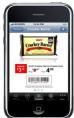

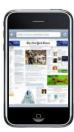

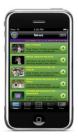

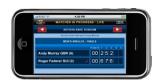

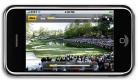

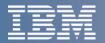

## **Using Worklight Studio to create Mobile Apps**

**Eclipse Based IDE** 

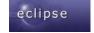

- Native, hybrid and standard web development
   Environment-specific optimization
- Common code with overrides/extensions
- Native development options
- Runtime skins

3rd-party library integration dōjō Sencha

**Device SDK integration** 

Access to emulators and debugging tools
 Supports auto-complete and validation

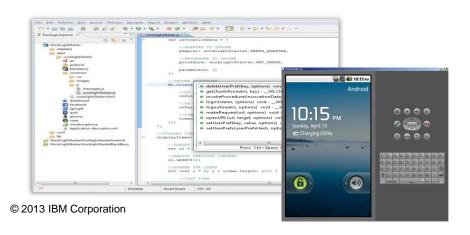

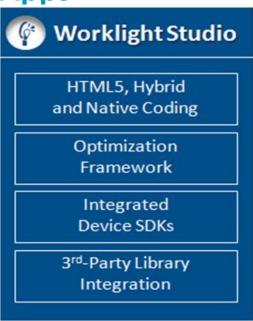

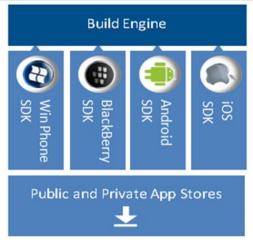

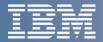

## Where do the Mobile Messaging Clients fit?

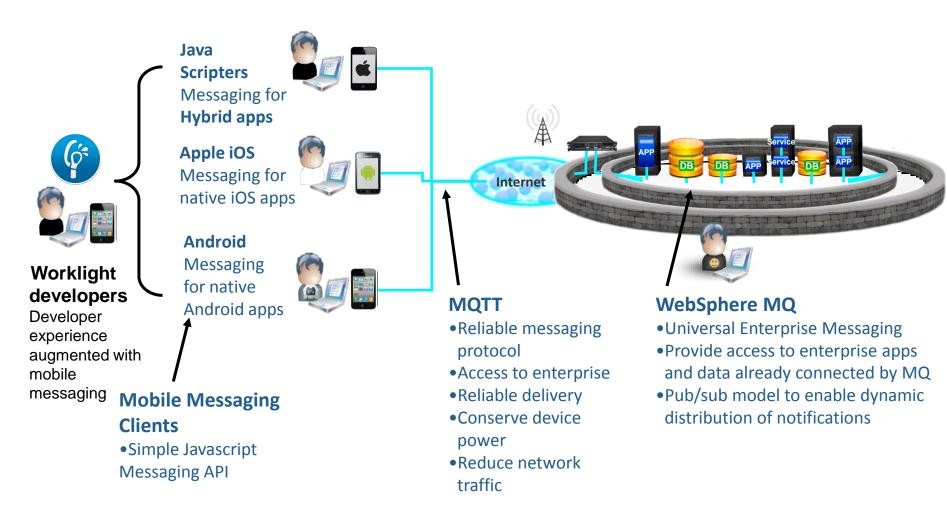

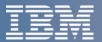

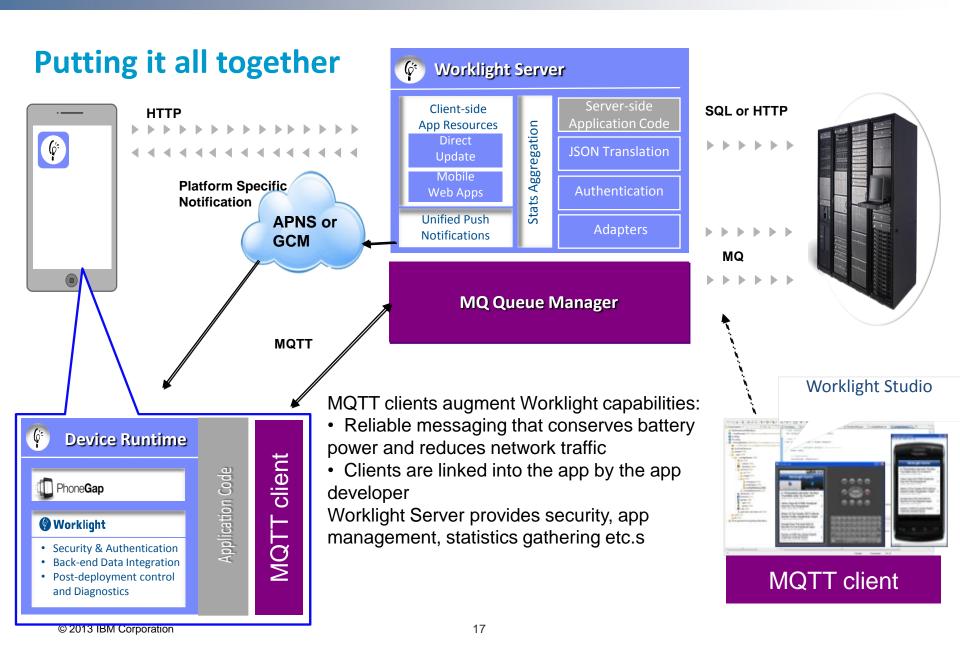

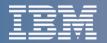

## **Example use cases for Mobile Messaging client pack**

## **Context / Location-aware**

- Real-time view of where mobile users are, how they move and interact with the world around them
- Efficient way to getting real-time updates from mobile devices

#### **Examples**

- •Utilities engineers reporting grid defects
- Government sending localised warnings of flooding
- •Automotive locating nearest rental car
- Logistics notifications of deliveries, delays, changes

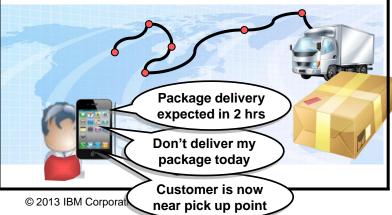

#### **Mobile transactions**

- Reliable delivery of data between mobile devices and enterprise
- Doesn't have to be connected to complete business activity
- No need to develop complex retry logic in mobile apps

#### **Examples**

- Social networking coupons
- •Gaming micropayments
- •Electronic auctions micropayments
- **Retail Banking** micropayments e.g. instore payments

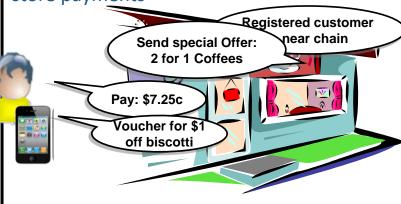

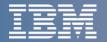

## Other Mobile Connectivity capabilities to consider

**Enterprise Connectivity** 

# Mobile

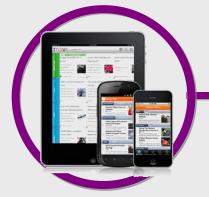

#### **Building Mobile Apps**

• IBM Worklight for productive multidevice development, mobile app serving and mgmt

### **Cloud connectivity**

• Castiron to synch mobile apps with SaaS data

 WebSphere Message Broker to quickly expose enterprise data. processes and applications for

mobile app access

**Edge Security** 

 DataPower to secure perimeter

**Reliable Mobile Communications** 

• IBM WebSphere **MQ** Telemetry for reliable. efficient mobile messaging

**Devices** 

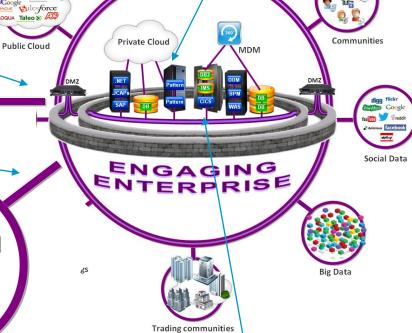

**Universal Messaging backbone** 

• IBM WebSphere MQ for reliable, efficient enterprise messaging

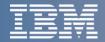

## Summary for Extending WebSphere MQ to Mobile

- So with IBM WebSphere MQ
  - providing your Enterprise Messaging backbone
- and its WebSphere MQ Telemetry Transport capabilities
  - providing reliable messaging to <u>both</u> mobile devices and sensor & telemetry solutions
- your business applications can be accessed on the move
  - Ensuring you don't lose any data, and keep your transactions flowing
- and your customers can have a more dynamic and rewarding interaction with you
  - Without draining their batteries or chewing through their data contract
  - Keeping them informed wherever they are

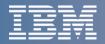

# How to use MQTT for your Hybrid Mobile App Messaging Register now for the 2<sup>nd</sup> webcast in this series!

**Date: January 31, 2013** 

Title: How to use MQTT For Your Hybrid Mobile App Messaging

Time: 11AM EST

Learn how to use IBM Worklight to develop a hybrid Android app that sends and receives messages using MQTT.

In this webcast you will:

- Understand when to use MQTT for your mobile messaging and its advantages over HTTP
- See a live coding session on how to develop the app itself in HTML and Javascript, and to use the Cordova (PhoneGap) libraries provided with Worklight to interface to native code that implements the MQTT protocol
- See a demo of a real world scenario that uses these technologies

After this webcast you will have all the tools and sample code to start building your very own lightweight messaging mobile apps!

Go to: http://websphereusergroup.org/go/browse/webcasts

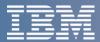

## **Links & Resources**

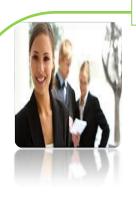

#### More information for you

- Mobile Messaging Client Pack <a href="http://ibm.co/145uanz">http://ibm.co/145uanz</a>
- Join our Messaging community <a href="http://ibm.co/XI5JvM">http://ibm.co/XI5JvM</a>
- MQTT Specification <a href="http://ibm.co/a6jyCx">http://ibm.co/a6jyCx</a>
- MQTT Open Source Community <a href="http://mqtt.org/">http://mqtt.org/</a>
- WebSphere MQ & Telemetry <a href="http://ibm.co/dj15lW">http://ibm.co/dj15lW</a>
- WebSphere MQ Advanced Podcast <a href="http://ibm.co/T2CRX5">http://ibm.co/T2CRX5</a>
- WebSphere MQ Podcast Series <a href="http://ibm.co/ix7Wlv">http://ibm.co/ix7Wlv</a>
- WebSphere MQ Technical Whitepaper <a href="http://ibm.co/OYr9Ly">http://ibm.co/OYr9Ly</a>
- MQ Trial download <a href="http://ibm.co/NSmKJe">http://ibm.co/NSmKJe</a>
- MQ Sandbox <a href="http://ibm.co/gvDEfY">http://ibm.co/gvDEfY</a>
- Robust Mission Critical Messaging -- <a href="http://ibm.co/n0n0yG">http://ibm.co/n0n0yG</a>
- Friend us on Facebook <a href="http://on.fb.me/SuFGRX">http://on.fb.me/SuFGRX</a>
- Follow us on Twitter -- @IBMMessaging
- Watch us on youtube <a href="http://bit.ly/cCt6dH">http://bit.ly/cCt6dH</a>
- What's New In MQ Overview WebCast 10/25 -- <a href="http://bit.ly/Qt1GyD">http://bit.ly/Qt1GyD</a>
- MQ Advanced Announcement <a href="http://ibm.co/UDTPAN">http://ibm.co/UDTPAN</a>

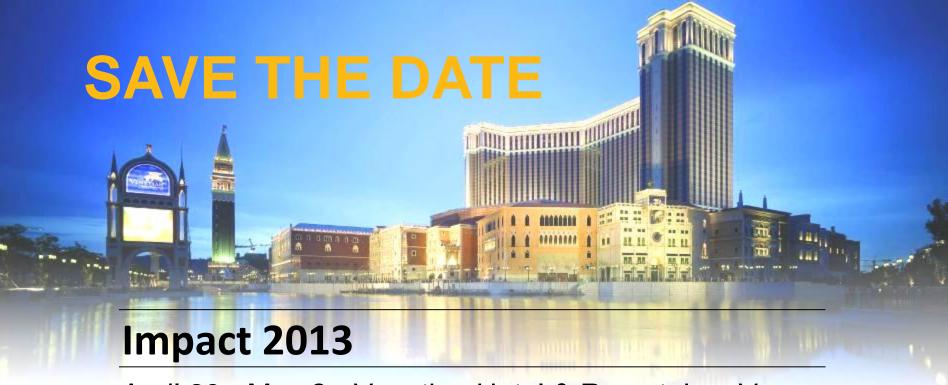

April 28 - May 2 • Venetian Hotel & Resort, Las Vegas

With special IBM WebSphere MQ 20<sup>th</sup> Anniversary Celebration!

## **Stay connected for updates:**

www.ibm.com/impact

Twitter: <a href="http://twitter.com/IBMImpact">http://twitter.com/IBMImpact</a>

Impact Blog: <a href="http://www.ibm.com/impact/blog">http://www.ibm.com/impact/blog</a>

Facebook: <a href="http://www.facebook.com/ibmimpact">http://www.facebook.com/ibmimpact</a>

Livestream: <a href="http://www.livestream.com/ibmimpact">http://www.livestream.com/ibmimpact</a>

IBM.

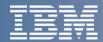

# **BACKUP**

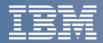

# Guiding Principles in the creation of MQTT as a standard

#### WebSphere MQTT was designed with the following primary intentions

- Minimize the "on-the-wire" footprint
- Expect frequent network disruptions
- Deal with slow, poor quality or expensive networks
- Expect client applications to have limited processing resources available
- Exploit publish/subscribe
- Provide several qualities of service
- Provide an "open published protocol"
  - ease of adoption by device vendors and third-party client software
- Provide secure connections
  - SSL provides authentication and encryption
  - JAAS provides pluggable authentication
  - MQ Object Authority Manager (OAM) gives resource level authorisation
- Simple API for quick development

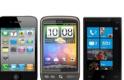

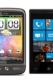

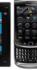

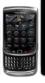

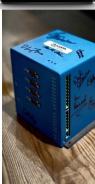